## **Weg der Anmeldung zur Bearbeitung der Aufstellung eines kommunalen Wegenetzkonzeptes für die Gemeinde Lienen**

Diese Anleitung zur Anmeldung auf der untenstehenden Homepage dient zur Mitwirkung bei der Erstellung eines ländlichen Wegenetzkonzeptes. Dabei wurden die Wege bereits vom beauftragten Unternehmen kategorisiert.

Die Gemeinde Lienen bittet ihre Bürgerinnen und Bürger um aktive Mitarbeit am Konzept. Insbesondere sind sie aufgerufen, die vorgenommenen Kategorisierungen und Attribute zu überprüfen und dem beauftragten Unternehmen Anmerkungen direkt mitzuteilen.

Das Konzept ist erforderlich, um einen Überblick über das vorhandene Wegenetz zu erhalten. Ferner eröffnet es der Gemeinde Lienen den Zugriff auf Fördermittel für Wegebaumaßnahmen, die sich aus dem Konzept ergeben.

Die Möglichkeit zur online-Beteiligung ist noch **bis zum 25.10.2023** eröffnet, um Ihre Kenntnisse einzubringen.

Die Gemeindeverwaltung hat daher eine Kurzanleitung zusammen gestellt, um die Teilnahme zu ermöglichen.

## 1. Online-Anmeldung auf [www.wirtschaftswegekonzept.de](http://www.wirtschaftswegekonzept.de/)

Auf der Startseite der Homepage muss der grüne Button "Bürgerdialog-Portal" angeklickt werden:

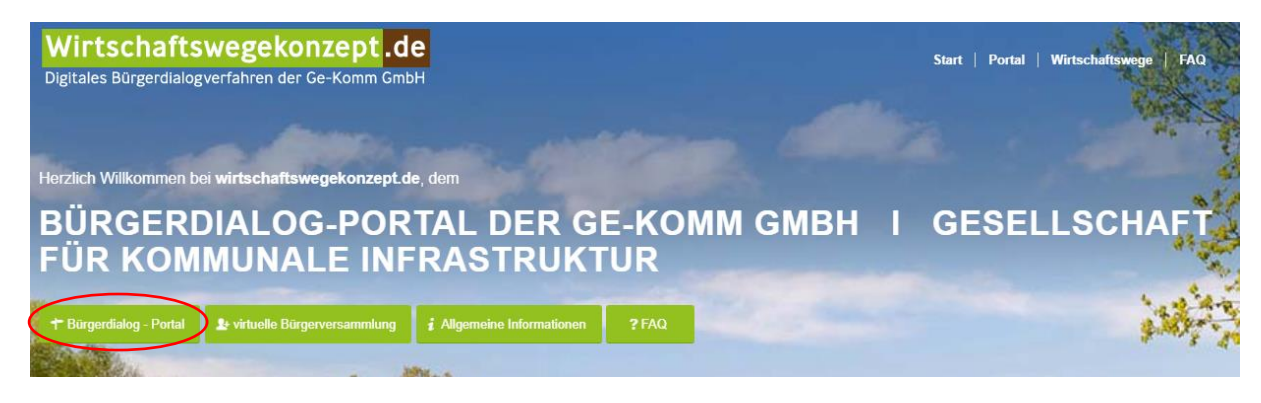

2. Dort kann man sich registrieren:

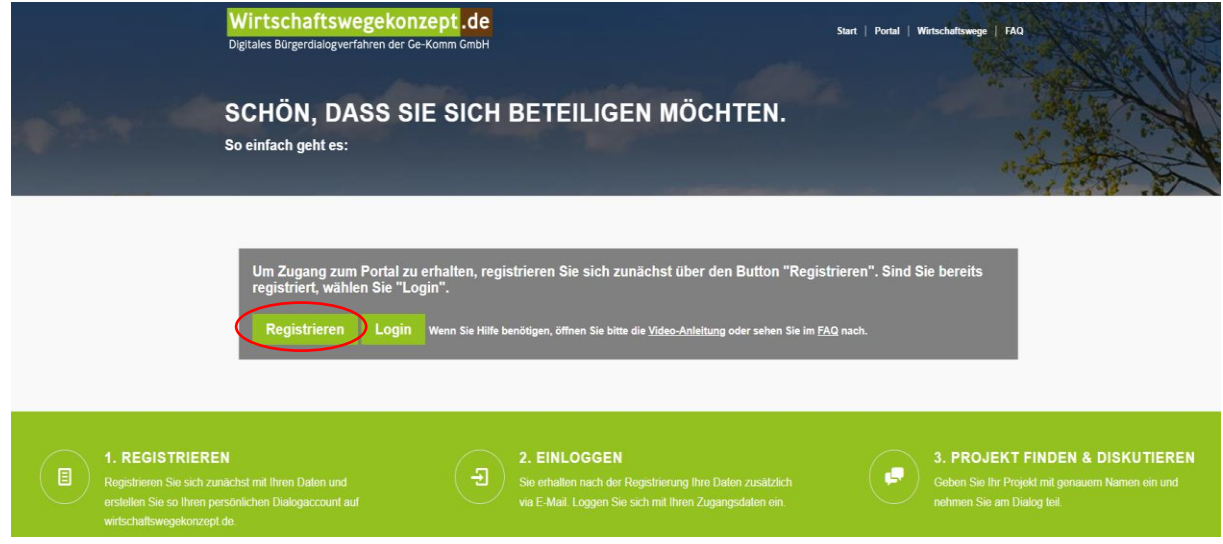

3. Man benötigt einen Benutzernamen, eine gültige E-Mail-Adresse und ein eigenes Passwort: (Der Benutzername darf keine Umlaute enthalten, keine Fantasienamen)

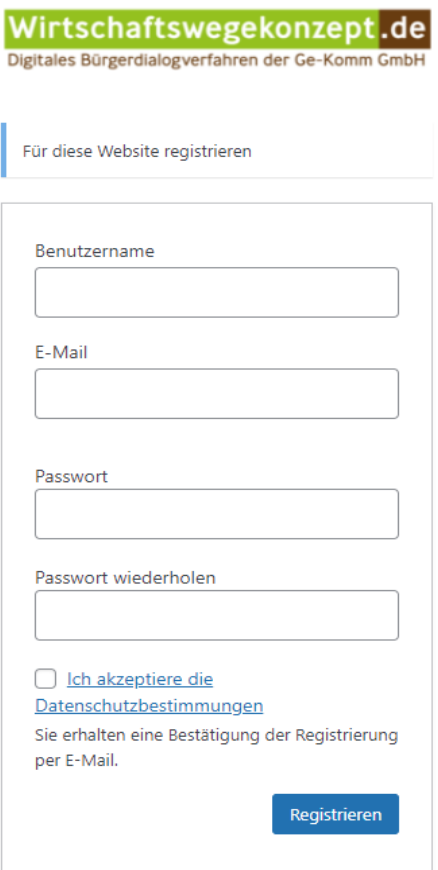

4. Die Registrierung ist sofort abgeschlossen. Wenn man zum Portal zurück geht, kann man sich über LOGIN direkt anmelden.

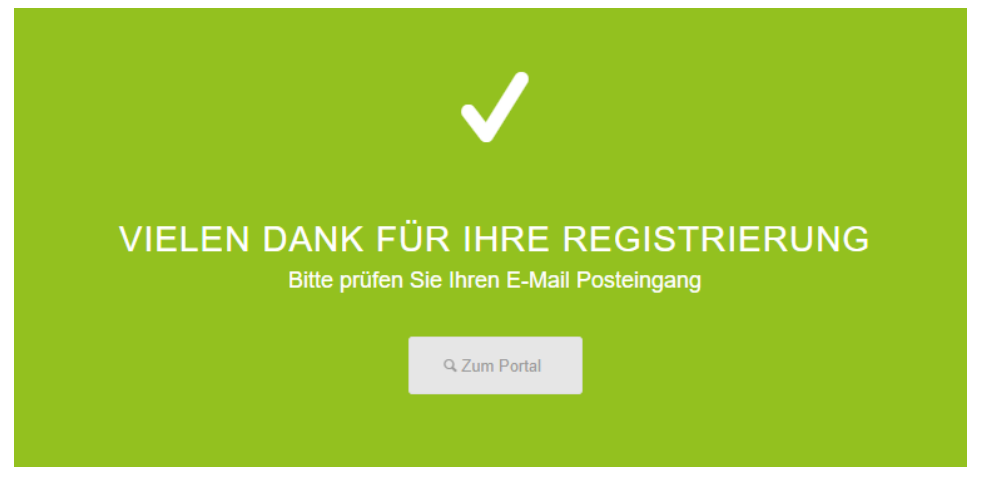

5. Nach der Anmeldung kommt man zum Projekt-Zugang, in diesen muss "Lienen" eingetragen werden.

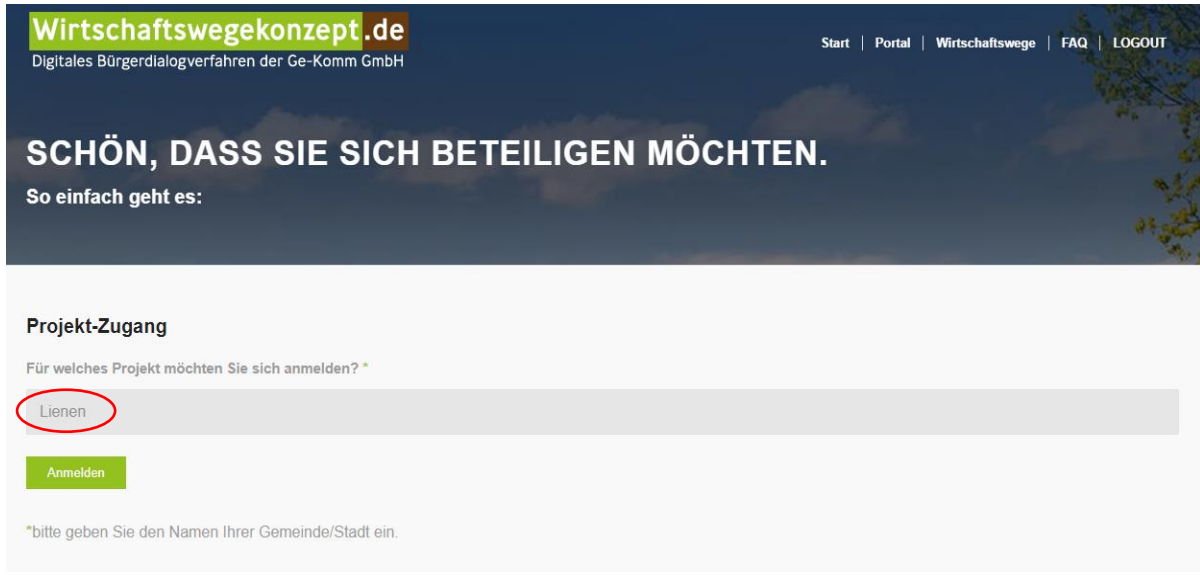

- 6. Wenn man sich angemeldet hat, kommt man zur Projektbeschreibung
	- Dort findet man den "Leitfaden NRW" nach dem die Ge-Komm gearbeitet hat
	- Den Zeitplan für Beteiligungs-Gespräche
	- Die Videopräsentationen
	- Das Kommentarfeld, durch welches man die Änderungsvorschläge an Ge-Komm sendet. Wenn man Änderungsvorschläge versendet, muss man immer die Wegnummer angeben und nicht den Straßennamen, da Ge-Komm über diese arbeitet. Wenn man einen Kommentar zur Ge-Komm sendet bekommt man zur Bestätigung immer eine Kopie zur angegebenen E-Mail-Adresse. Informationen über den Bearbeitungsstand der Anfrage erhält man erst nach der Bündelung der eingereichten Kommentare nach der Fristbeendigung.
	- Ganz unten auf der Seite ist der Button um auf die Kartenansicht zu gelangen

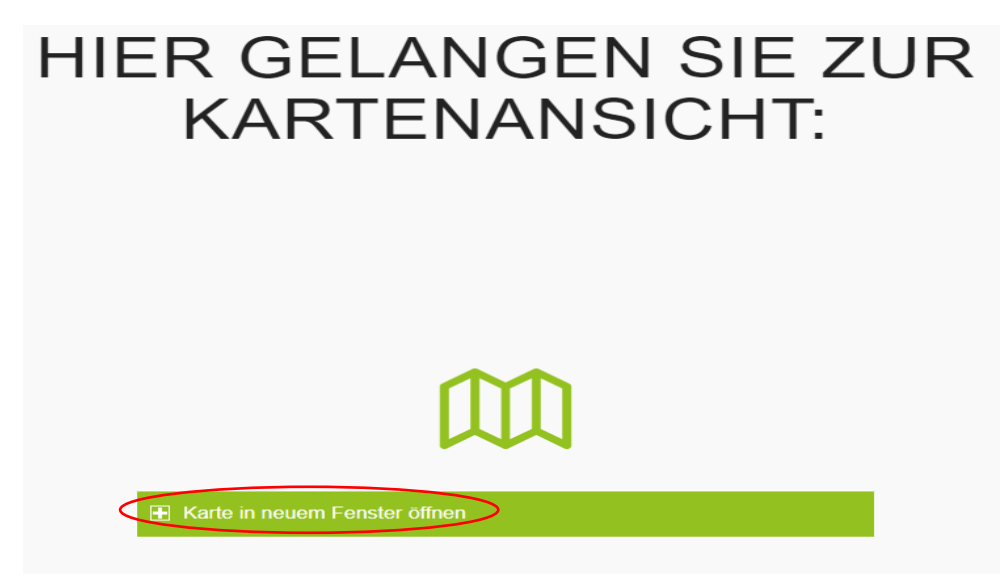

- In der Kartenansicht wird sofort die Ist- und Sollansicht zusammen angezeigt
- Wenn man nur eine Ansicht haben möchte kann man im Layer-button diese ausschalten

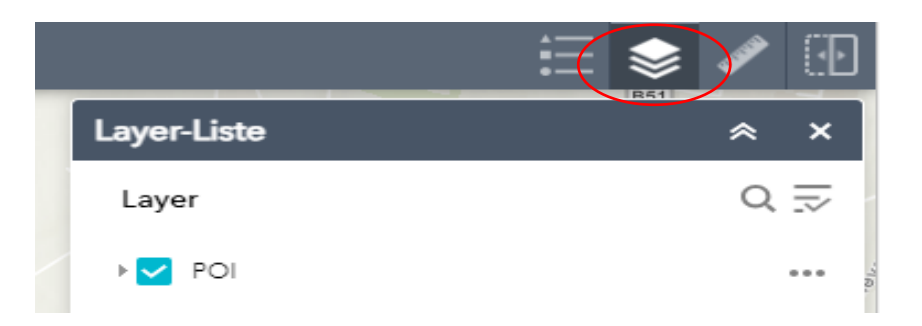

- Durch den Button "Vergleichen", kann man den Ist- und Sollzustand miteinander vergleichen, wenn beide Layer angeschaltet sind. Auf der rechten Seite sieht man dann den Ist-Zustand und auf der linken den Soll-Zustand.

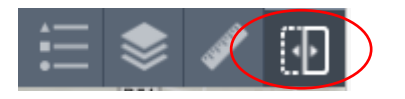

- In der Legende sieht man die einzelnen Bezeichnungen.

## Gemeinde Lienen Fachbereich 60

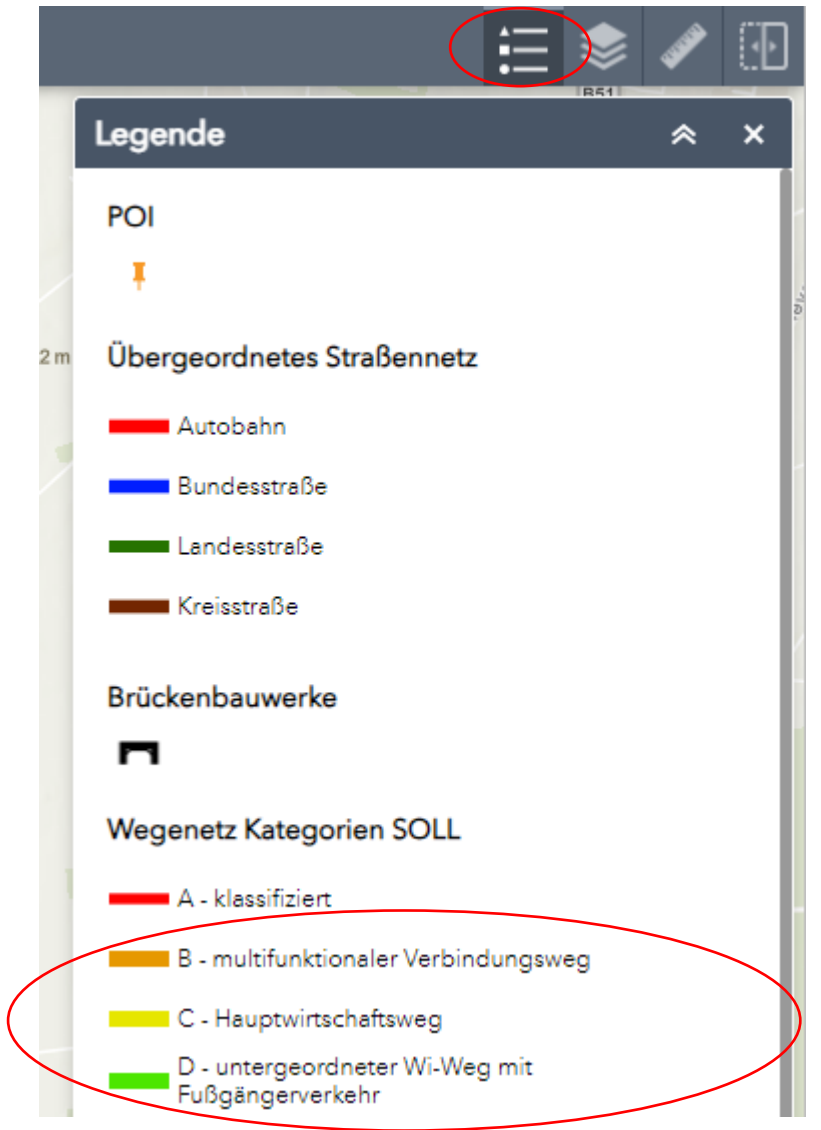

- Die Kategorien B, C und D (unter Vorbehalt) sind die Wege, die für eine Förderung in Betracht kommen. Auf diese sollte der Fokus gelegt werden.
- Die Kategorie A wird gänzlich nicht berücksichtigt, da diese klassifiziert sind und nicht als Wirtschaftswege deklariert sind.
- Die Kategorien E bis I können auch bearbeitet werden, stehen aber nicht im Vordergrund, da sie nicht förderfähig sind.

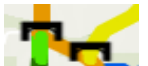

- Die Brücken sollten auch explizit angeschaut werden, mit dem Hinblick darauf, ob diese noch benötigt werden.
- Beim Zoom auf einen bestimmten Straßenabschnitt erscheinen blaue Tropfen. Wenn man auf diese mit der rechten Maustaste klickt erscheint zuerst ein Bild vom Zustand der Straße. Dieses kann durch einen Doppelklick auf das Bild vergrößert werden. Wenn man auf das Dreieck klickt in der grauen Leiste erscheinen die Informationen zur Wegenummer.

## Gemeinde Lienen Fachbereich 60

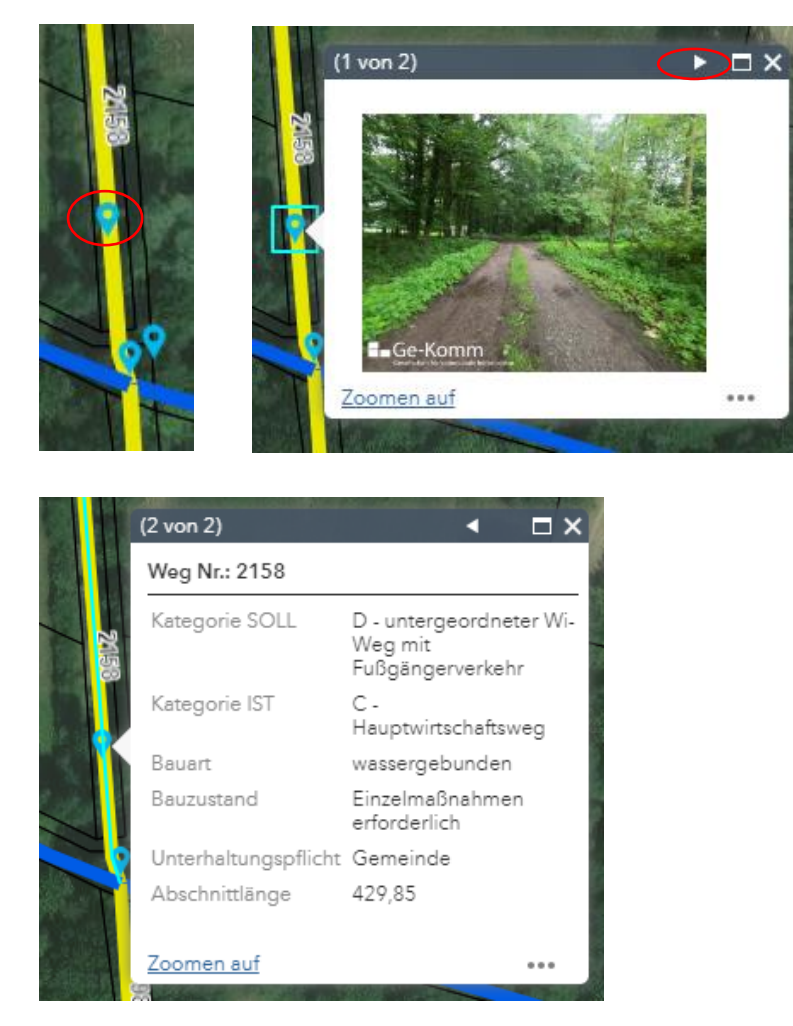

Bei weiteren Fragen können Sie sich gerne an die Mitarbeiter der Firma Ge-Komm wenden unter der Telefonnummer 05422/98151-60 oder eine E-Mail an die [info@ge-komm.de](mailto:info@ge-komm.de) schreiben.

Des Weiteren stehen Ihnen in der Gemeinde Lienen die Mitarbeiter Herr Wagner (Tel. 05483/7396-25) oder Frau Lehnen (Tel. 05483/7396-26) zur Verfügung.

Über Ihre Mitwirkung an der Aufstellung eines kommunalen Wegenetzkonzeptes für die Gemeinde Lienen bedanken wir uns recht herzlich.